# **Edit Script について**

- Edition Flex の呼び出し時に、editScript パラメータを与える事で、スクリプトによるページの編集を可能としました。
- 処理タイミングは、差し込み処理後、編集画面を出す前です
- 言語仕様は、groovy で、そのまま、GroovyShellで実行します。
- 処理は、前処理と、ページ毎の処理を行いますが、スクリプトは全ページに同じものを適用します。
	- 例えば、ページ数が2の場合は、同じ editScript が、前処理とページごとで、合計3回呼ばれます。
	- ページ毎に処理を分けたい場合は、if(page.no == 1) {} の様に、条件判断で分けてください。 switch(page.no) { case 1: ; } というような記述も可能です。
	- 少なくとも前処理は処理を分けた方が良いです。前処理が不要な場合は、先頭に、if(page.no == 0) return; と入れてください。
- エラーが起きた場合は、ページごとにスクリプトの実行を停止して、エラーは無視します。 ※但し、env.debug = true; とした場合は、停止してエラーを表示します。
- EditScriptは、テンプレートに同梱される場合と、APIのパラメータで指定される場合があります。
- テンプレート同梱のスクリプトは、APIのパラメータの enableIncludedEditScript が true の場合のみ実⾏されます。
- テンプレート同梱スクリプトと、パラメータ指定のスクリプトの両方が有効な場合は、パラメータ指定のスクリプトの後ろに、テンプレート同梱スクリプトを結合して実行し ます。

## **produce API 呼び出し時の Edit Script 利用に関する注意事項**

• produce API呼び出し時は、原則として処理フローは同じですが、利用の仕方が異なります。

- produce API のEditScriptでは、原則として、前処理のみを利用して、前処理中に、setCurrentPage() でカレントページを切り替えながら、renderPage()で、カレ ントページの内容を(動的に)PDFのページとして追加出⼒していくというフローになります。
	- そのために、produce API では、前処理完了時点でEditScript処理を中断する為に、"exit=true" を、与えられた EditScriptの先頭に自動挿入します。
	- produce API で、ページごとの処理が必要な場合は、exit=false を EditScript中に記載して、前処理中に exit が false になるようにしてください。
- 原則としてページごとの処理はせず、前処理だけですので、if(page.no == 1) のようなページ判定処理の記述は不要となります。
- 前処理での処理となりますので、getPartsByLabel() などのページ上のパーツを操作するような関数呼び出しをする場合には、setCurrentPage(ページ番号)を呼び出 して、処理対象のページをカレントにする必要があります。(一時的にページ処理状態に切り替えます。このとき、前処理用の関数は使えなくなります。)
	- setCurrentPage(ページ番号) 呼び出し後は、指定したページ番号のページを操作することができますが、逆に前処理だけでしか使えない関数呼び出しはできな くなります。前処理の関数を呼び出したい場合は、setCurrentPage(0) を呼び出して前処理の状態に戻してください。
	- 一度も renderPage() が呼ばれない場合は生成されるものが無いので、no page 等のエラーとなります。
- EditScriptを省略した場合は、自動で全ページを生成するEditScriptが設定されます。

 $ext{ = true}$ : for(int  $p = 1$ ;  $p \leq \frac{2}{3}$  {maxPage};  $p++$ ) { renderPage(p); }

※例えばテンプレートとなるページに、順次データを与えて差し込み処理をしながらマルチページのPDFを⽣成するような場合、概ね次のようなフローとなります。

```
//ページを呼び出す。
     setCurrentPage(1);
     //CSVの先頭行をラベル名と見なす
     def \text{labelList} = \text{getRecordTitle}();
     //データで回す(データはCSVファイルで指定)
     for (def i=1; i \leq getRecordCount (); i++) {
     def record = getRecord(i); //CSVから1行取得
     \vert labelList.each \vert label \rightarrowdef p = getPartsByLabel(label);
      if(p)// 該当ラベルのパーツがあれば、
      p.injectionData(record[label]); // レコードの該当データを差し込む
      }
      }
      //差し込みが終わったら、PDFページを出力する
     renderPage();
     // ※この時点で、カレントのページは差し込み処理で変更されていますが、保存はされていません。
     //もし1レコード目の差し込みの状態を2レコード目の差し込み時にリセットしたい場合は、更に次の呼び出しをする
      setCurrentPage(1, true); //disposePreviousを true にすることで、1レコード目の差し込みを保存せずに再度1ページ目を呼び出す(=リセット)
      }
```
# **@import : ライブラリのインポート**

- よく使う処理や関数は、EditScriptの断片として、Edition FlexのEditScriptライブラリに登録して利用することができます。
- 登録されたをEditScriptの断片は、 @import 文で、読み込む事ができます。
- "@import" + 半⾓スペース + "登録名" : この⾏を⾒つけると、その場所に、登録されたEditScriptの断⽚を挿⼊してから EditScriptが実⾏されます。

# **前処理**

- ページごとの処理の前に、前処理を行います。ページ数に関わらず必ず最初に1回実行されます。
- 通常は、 if(page.no == 0) { 前処理 } else { ページごとの処理}; や、switch 文で処理を分岐してください。
- この時、page.no は0 になります。また、page.no も0になりますが、page のその他の値はダミーの値です
- 特定のページを対象とした処理ではありませんので、ページやパーツに対する処理はすべて、原則としてエラーとなりますが、なるべくエラーを出さないように、空の処理 (なにもしない処理)を⾏うようにします。

### **全体で利用可能なメソッド**

• デバッグ用ログ出力 : trace(String message)

○ サーバー上のログ (editscriptDebug.log) に、文字列を出力する。 (日時も出力されます)

- URLエンコード : URLEncode(String str)
	- o str を URLエンコードします。
- 差し込みデータMapの取得 : getInjectionDataMap()
	- JSON形式で injectionData が、layout or wizard API 呼び出しのパラメータ指定されている場合のみ利用可能
	- 指定された injectionData を Map に変換したものを取得して、injectionData を参照します
- 差し込みデータの更新 : setInjectionData(String label, value)
	- JSON形式で injectionData が、layout or wizard API 呼び出しのパラメータ指定されている場合のみ利用可能
	- 指定された injectionData を 更新します。 injectionData は label 対 値(値はMapの場合もあります)の構成なので、指定 labelの値を value にセットします。
		- value が、String の場合は、テキストパーツの文字、画像パーツのtrackingId になります。
		- パーツの属性等も指定したい場合は、value を Map にして指定します。 ["value":流し込む値, "font":"MSゴシック"] など
			- injectionData についての詳細は、新 injectionData(JSON) (差し込み設定パラメータ) についてを参照してください。
- ラベルモード変更 : setLabelMode(String mode) \*Ver.3.0
	- getPartsByLabel , getPartsSetByLabel のラベル検索モードを変更します。
	- mode
		- "full"(デフォルト)
			- 完全一致で検索します。
		- "path"
			- 階層構造に従って検索します。
			- 先頭に / を付けます。
			- 末尾に / を付けません。

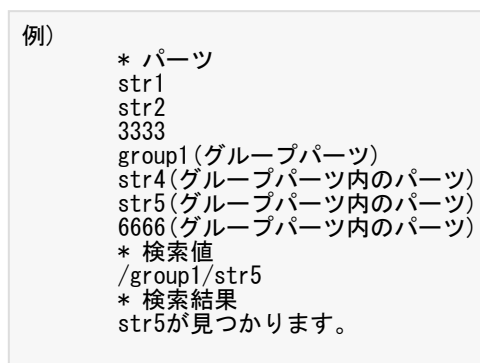

- "regex"
	- 正規表現(ECMAScript準拠)で検索します。

例) \* パーツ str1 str2 3333 group1(グループパーツ) str4(グループパーツ内のパーツ) str5(グループパーツ内のパーツ) 6666(グループパーツ内のパーツ) \* 検索値 str.\* \* 検索結果 str1, str2が見つかります。

- "pathRegex"
	- 正規表現(ECMAScript準拠)で検索します。
	- 階層構造に従って検索します。
	- 先頭に / を付けます。
	- 末尾に / を付けません。

```
例)
     * パーツ
     str1
     str2
     3333
     group1(グループパーツ)
     str4(グループパーツ内のパーツ)
     str5(グループパーツ内のパーツ)
     6666(グループパーツ内のパーツ)
     * 検索値
     /str.** 検索結果
     str1,str2が見つかります。
```
例)

```
* パーツ
str1
str2
3333
group1(グループパーツ)
str4(グループパーツ内のパーツ)
str5(グループパーツ内のパーツ)
6666(グループパーツ内のパーツ)
* 検索値
/group1/str.** 検索結果
str4,str5が見つかります。
```
## **前処理で、参照(及び設定)可能な変数**

- exit : true を処理中に設定すると、ページごとの処理を⾏わない。
	- 全てを前処理で⾏ってしまう場合に、exit = true として前処理を終われば、ページごとの処理は⾏いません。
- env : Map : 環境変数
	- 初期値は、['debug':false] です。任意の値を設定し、ページごとの処理で参照します
	- 前処理からページごとの処理に渡したい値、ページをまたがる値が必要な場合にスクリプト中で設定・参照します。
	- スクリプト中(通常先頭行)で、 env.debug = true とした場合、スクリプト実行時エラーがあった時に、処理を中断してエラーを表示します。
- pageCount : int
	- ページ数

## **前処理で利用可能なメソッド**

- ページの新規追加 : void addPage([pageName [,width = 100, [height = 100, [marginTop = 0, [marginBottom = 0, [marginLeft = 0, [marginRight = 0]]]]]]])
	- pageName : String : ページ名
	- width : double : 幅(mm)(省略時 100)
	- height : double : 高さ(mm) (省略時 100)
	- marginTop: double : 上余⽩(mm)(省略時 0)
	- marginBottom: double: 下余白(mm) (省略時 0)
	- marginLeft: double : 左余⽩(mm)(省略時 0)
	- marginRight: double : 右余⽩(mm)(省略時 0)
- ページのコピー : void copyPage([pageNo = 1][,trackingId = null])
	- pageNo: int : コピーするページ番号(省略時1)
	- o trackingId: String: コピー元のテンプレートの trackingId (省略時 null)
	- コピーされたページは、ページ⼀覧の最後に追加します。
	- o trackingId が指定されていない場合は、現在編集中のテンプレート(自分自身)のページをコピーします
	- trackingId が指定されていた場合は、テンプレートプロバイダの trackingId で指定されるテンプレートのページをコピーします。
	- pageNo が、0 の場合は、全ページをコピーします。
- ページの削除 : void removePage([pageNo = 1])
	- pageNo: int : 削除するページ番号(省略時1)
- データセット情報の取得 Map getDatasetInfo(injectionDataSetName)
	- o injectionDataSetName : String 差し込みデータセット名 (名前で検索し、同名のものがあれば最初に見つかった方)
		- 戻り値 Map
			- trackingId : String : データセットのtrackingId
			- vpath : String : データセットが存在するフォルダパス
			- tags : String[] : データセットに設定されたタグ
			- dispname : String : データセット名
			- lastModified : Date : 最終更新日
			- dataCount : int : データ数
			- label : String[] : ラベル一覧
- データセットのデータの取得 Map findData(injectionDataSetName, keyLabel, keyValue [,valueLabel])
	- o injectionDataSetName : String 差し込みデータセット名(名前で検索し、同名のものがあれば最初に見つかった方)
		- keyLabel : String : 検索対象のキー
		- keyValue : String : keyLabel の値。(keyLabelで指定した項目の値が keyValueで指定した値と一致する最初のレコード(行)を取得)
		- valueLabel (省略可能) : String : 指定した場合は検索結果はレコードではなく、その中の指定ラベルの値(文字列)となる
- データセットのデータの取得(シーケンス番号で取得) Map getData(injectionDataSetName, seqNo [,valueLabel])
	- o injectionDataSetName : String 差し込みデータセット名(名前で検索し、同名のものがあれば最初に見つかった方)
		- seqNo : int: データセットのデータの、1〜レコード数の連番 ※どう扱うかは差し込みデータプロバイダ次第
		- valueLabel (省略可能) : String : 指定した場合は検索結果はレコードではなく、その中の指定ラベルの値(文字列)となる
- レコードセットの項⽬名リストの取得 Map getRecordTitle()
	- CSVの項⽬名(String)のリストを取得する
- レコードセットのレコード数の取得 int getRecordCount()
	- o CSVの行数(ヘッダー行を除く)を取得する
- レコードセットのデータの取得(レコード番号で取得) Map getRecord(recordNo)
	- produce API 呼び出し時に、recordCSVで与えたCSVファイルをレコードセットとして、その1⾏をレコードとして読み込む
		- このAPI自体は、CSVである事を前提としていないので、何らかのリストから指定番目のデータを取り出す処理を行っている。
		- 将来的に、EditScript実行時にrecordSet として与えるデータを、CSV以外のものにすることも可能で、例えば、Edition CMSのデータを事前に一括読み込みし てレコードセットとして使う事で、シーケンス単位に読み込むより⾼速化される。
	- o recordNo : int: レコードセットのデータの、1〜レコード数の連番
- 差し込み処理 injectionData(pageNo, data)
	- 指定ページに対して、injectionData 指定での差し込み相当の差し込み処理を⾏います
	- o カセットのtrackingIdによる入れ替えも行います(ただしネストはしません)
	- o data: Map : 差し込みデータ (ラベルと差し込み値のペア)
	- o 戻り値: boolean : 差し込み処理が行われて何らかの変化があれば、true
- URLを指定して画像をダウンロード Map wgetImage(url「, filter [,pdfVersions]1);
	- o (編集画面のURL指定画像アップロードに相当)指定されたURLから画像をダウンロードし、ドキュメントに取り込みます。
	- url : String : 画像のURL ex. "http://...."
	- filter : String : "jpegConvertToCMYK" もしくは "jpegConvertToGrayScale" URLがJPEG画像の場合、CMYK変換、あるいはグレースケール変換をする
	- pdfVersions : String : PDFのバージョン番号をカンマ区切りで指定する。 ex. "1.3,1.4" ※指定した場合指定以外のバージョンではEditScriptがエラーで終了しま す。
- カセットの取得 parts getCassetteInfo([trackingId = null [,pageNo = 1 [,layer = 0 [,withMargin = false [,enableIncludedEditScript = false [,editScript = null]]]]]])
	- trackingId: String : カセットの識別コード(テンプレート、ドキュメントも指定可能) null の場合は編集中のドキュメントのページ
	- pageNo : 追加するカセットが複数ページで構成されている場合に追加するページ(通常はカセットは1ページ構成ですが、テンプレートをカセットと見立てて追加す るような場合に、ページ番号が指定できるようにしました。)
	- layer : 指定したレイヤーだけ取得する(0の場合は全レイヤー) ※最新版では マイナス値の場合に指定レイヤー以外
	- o withMargin : 余白含めてカセットとする (通常はfalse)
	- o enableIncludedEditScript : 取得時にカセットに同梱された EditScriptをカセットに対して実行する (page.no == 0 と page.no == 1 の処理が走ります)
	- o editScript : 追加時にカセットに対して実行するスクリプト。カセット同梱スクリプトが実行される場合は、その前に結合されて実行されます。
	- o 戻り値: 取得したカセット情報 (cassetteInfo)
	- ※カセットとテンプレートは構造が同じである為、カセットプロバイダによっては、テンプレート(のいずれかのページ)をカセットとして取得することができます。 (テンプレートプロバイダ次第)
- 現在のページの選択 void setCurrentPage([int pageNo = 0, [boolean disposePrevious = false]])
	- 前処理中に現在の対象ページを選択して、ページごとの処理で利用可能なメソッドをそのページに対して利用可能とします。
		- 現在のページが設定されている状態では、setCurrentPage()以外の前処理でのみ利用可能なメソッドは利用不可となります。
	- pageNo︓現在のページとして設定するページ番号
		- pageNo = 0 の場合は、前処理状態に戻り、前処理でのみ利用可能なメソッドが利用可能となり、ページごとの処理でのみ利用可能なメソッドは利用不可とな ります。
		- カレントのページが、pageNo で指定されたページと同じ場合は、disposePreviousに関わらずカレントページの状態は破棄されて読み込み直しとなる。カレン トのページと pageNo で指定されたページが異なる場合は、カレントのページは保存される。(disposePreviousがtrueの場合は保存されない)
	- disposePrevious : true の場合は、呼びだされた時点でカレントになっているページを保存しない。
- ページ出力 (product API のみ) void renderPage( $[\text{pageNo} = 0]$ ,  $[\text{int rotate} = 0]$ )
	- o product API 呼び出しの場合に、指定ページ (あるいはカレントページ) を出力します。
		- renderPageは、ベースシートを無視して、ページをそのまま出力します。renderNextPage呼び出しは不要です。呼出し後に renderAddSheetは呼べます。
	- pageNo:保存するページ番号 (無指定あるいは0の場合は、現在のページを出力します。現在のページが無い場合は何も出力しません。)
	- rotate : 回転⾓度 0/90/180/270 ページを回転させる
- ベースシート追加 (product API のみ) int renderAddBase(void)
	- product API 呼び出しの場合に、カレントページをベースシート(PDF⽣成時の各ページの最背⾯固定部)として追加する
	- 戻り値は追加したベースシートのインデックスで、追加した順に、1からの連番になる。 追加エラー時は 0
	- 追加したシートがカレントのベースシートとなり、次の renderNextPage で背景として使われる
- カレントページ出力の確定と次ページ準備 (product API のみ) void renderNextPage(int basePageIndex = 0, [int rotate = 0])
	- product API 呼び出しの場合に、現在出力中のページを確定(サンプルや透かしの描画はこのタイミングで行われます)して、次のページの準備を行う。ベースシート が設定されていれば、それが出⼒された状態となる
	- basePageIndex : ベースシートのインデックス ※0を指定した場合はカレントのまま変えない
	- rotate : 回転⾓度 0/90/180/270 次のページを回転させる
- シート (ベースシートに重ねるページ)出力 (product API のみ) void renderAddSheet(void)
	- o product API 呼び出しの場合に、カレントページをベースページに重ねます出力します。

**ページごとの処理**

#### **ページごとの処理で、参照(及び設定)可能な変数**

- exit : true を処理中に設定すると、以降のページの処理を⾏わない。
	- o EditScriptは、存在する全ページについて各1回呼ばれる事が前提ですが、処理すべきページが最初の数ページのみで、ページ数が多い場合などには、必要なページの 処理が終わった時点で、exit = true とすれば、以降のページ処理が⾏われません。
- env : Map : 環境変数
	- 初期値は、['debug':false] です。任意の値を設定し、別のページの処理で参照します
	- ページをまたがる値が必要な場合にスクリプト中で設定・参照します。
	- 例えば、1ページ目のテキストパーツの「会社名」を、2ページ目以降の同じラベルのパーツに設定するなど
	- スクリプト中(通常先頭行)で、 env.debug = true とした場合、スクリプト実行時エラーがあった時に、処理を中断してエラーを表示します。
- pageCount : int : ページ数
- pageNo : int : ページ番号(参照のみ) ※ page.no と同じ
- page : Map
	- o no : int : ページ番号 (参照のみ)
	- name : String : ページ名(参照と設定)
	- size : Map : ページサイズ(参照と設定)
		- totalWidth: double: 余白込みの幅
		- totalHeight : double : 余白込の高さ
		- width : double : 余白無しの幅
		- height : double : 余白無しの高さ
		- marginTop: double: 上余白
		- marginLeft : double : 左余白
		- marginBottom : double : 下余白
		- marginRight : double : 右余白

delete : boolean : スクリプト中で、delete = true と設定された場合は、そのページを削除する

#### **ページごとの処理で、利用可能な、メソッド**

- URLを指定して画像をダウンロード Map wgetImage(url「, filter [,pdfVersions]]);
	- 前処理で利用可能なメソッドと同じです。詳細は前処理の方を参照してください。
- LayoutLogicシートの取得 getLayoutSheet() \*Ver.5.0
	- 生のLayoutLogic シートを返します。使用注意ですが、EditScriptで関数化されていない低レベルのAPIを利用するときに使います。
		- LayoutLogicに関する理解と知識が必要ですが、仕様を公開していませんので、これを利用する場合は、原則、レゾロジックに開発依頼が必要です。
	- 戻り値 : シート
- 全パーツの取得 List<parts> getPartsAll(typeId, parentParts) \*Ver.3.0
	- typeId : null 以外を指定した場合は、指定したタイプのパーツのみを取得します。
	- o parentParts : parts : 親となるグループパーツ (カセット) を指定します。 省略時は null で、親なし (ページ直下) のパーツセット取得
	- 戻り値: パーツのList (指定したパーツが無い場合は空のリスト、1つだけの場合は要素1つのリスト)
	- ラベルが無いパーツも取得します
- パーツセットの取得 List<parts> getPartsSetByLabel(label [, parentParts = null])
	- label : String : ラベル⽂字
	- o parentParts : parts : 親となるグループパーツ (カセット) を指定します。 省略時は null で、親なし (ページ直下) のパーツセット取得
		- パーツセットの取得は、parentParts で指定されたグループ内のパーツセットを取得します。parentParts が null の場合は、ページ直下のパーツセットを取得 します。
	- 戻り値: パーツのList(指定したパーツが無い場合は空のリスト、1つだけの場合は要素1つのリスト)
- パーツの取得 parts getPartsByLabel(label [,index = 1, [parentParts = null]])
	- o label : String : ラベル文字
	- index : int : 同⼀ラベルのパーツが複数ある場合に、1〜の番号でパーツを指定する。(省略時1)
	- parentParts : parts : 親となるグループパーツ(カセット)を指定します。 省略時は null で、親なし(ページ直下)のパーツ
		- パーツの取得は、parentParts で指定されたグループ内のパーツを取得します。parentParts が null の場合は、ページ直下のパーツを取得します。
	- 戻り値 : パーツ
- パーツの削除 void deletePartsByLabel(label [,index = 1])
	- label : String : ラベル⽂字
	- index : int : 同⼀ラベルのパーツが複数ある場合に、1〜の番号でパーツを指定する。(省略時1)
	- 戻り値 : 無し
- パーツの削除 (直接) void deleteParts(parts) \*Ver.3.0
	- parts : 削除するパーツ
- グルーピング : parts groupingParts(partsList) \*Ver.3.0
	- partsList : グルーピングするパーツのリスト
	- o 戻り値: グループパーツ (getPartsByLabel()で取得したパーツと同等に使えます)
- グループ解除: List<parts>ungroupingParts(parts) \*Ver.3.0
	- parts : グループ解除するパーツ
	- 戻り値: グループに含まれていた子パーツのリスト
- 一番上の図形でマスク: parts maskingParts(partsList) \*Ver.5.0
	- partsList : マスクするパーツのリスト (一番上がマスク図形、マスク図形以外のパーツはマスク図形と重なりを持つ必要がある)
	- o 戻り値: グループパーツ (getPartsByLabel()で取得したパーツと同等に使えます)
- グループ解除: List<parts>unmaskingParts(parts) \*Ver.5.0
	- parts : マスク解除するパーツ
	- 戻り値: マスクパーツに含まれていた子パーツのリスト (マスク図形も含む)
- パーツの追加 parts addParts(typeId [,layer = 1])
	- o typeId : String : パーツのタイプID (parts.laml に記載がある、"矩形"などの日本語表記も利用可能)
	- layer : 追加するレイヤー(1〜) 省略時は1
	- 戻り値 : パーツ
	- パーツ追加時の位置に関する注意
		- パーツ追加直後は、位置計算がされず、transform情報がありません。この状態ではパラメータの、x,y,width,height,cx,cy などで位置を指定します。(回転 やスケール変更はできません)
			- パーツの、x,y,width,height,cx,cyなどの情報はこの段階でしか設定できません。一度 transform が計算されてしまいますと、以降は、サイズ変更はス ケール(拡⼤縮⼩)になってしまいますので、幅や⾼さはこの段階で指定するようにしてください。
		- 追加後、getBoundBox()を呼び出すとその時点のパラメータに基づいて位置計算が行われ、transform が計算されます。 以降は、transformで位置指定を行 います。
- カセットの追加 parts addCassette(trackingId [,layer = 1 [,enableIncludedEditScript = false [,editScript = null [,pageNo = 1 [,withMargin = false]]]])
	- trackingId: String : カセットの識別コード
	- layer : 追加するレイヤー(1〜) 省略時は1
	- o enableIncludedEditScript : 追加時にカセットに同梱された EditScriptをカセットに対して実行する(page.no == 0 と page.no == 1 の処理が走ります)
	- o editScript : 追加時にカセットに対して実行するスクリプト。カセット同梱スクリプトが実行される場合は、その前に結合されて実行されます。
	- pageNo : 追加するカセットが複数ページで構成されている場合に追加するページ(通常はカセットは1ページ構成ですが、テンプレートをカセットと見立てて追加す るような場合に、ページ番号が指定できるようにしました。)
	- o withMargin : 余白含めてカセットとする (通常はfalse)
	- 戻り値: 追加したカセット
	- ※位置 カセットの場合は、追加時に位置計算されます。初期位置は、(0,0) で、追加後に、transform で位置指定をしてください
	- ※カセットとテンプレートは構造が同じである為、カセットプロバイダによっては、テンプレート(のいずれかのページ)をカセットとして追加することができます。 (backstageはtrackingIdで指定した場合にテンプレートとカセットを区别なく返します)
- カセットの入れ替え parts replaceCassette(cassette, trackingId [,enableIncludedEditScript = false [,editScript = null [,pageNo = 1 [,withMargin = false]]])
	- cassette: parts : ⼊れ替え元のカセット
	- o trackingId: String : 入れ替えるカセットの識別コード
	- o enableIncludedEditScript : 追加時にカセットに同梱された EditScriptをカセットに対して実行する (page.no == 0 と page.no == 1 の処理が走ります)
	- o editScript : 追加時にカセットに対して実行するスクリプト。カセット同梱スクリプトが実行される場合は、その前に結合されて実行されます。
	- pageNo : 追加するカセットが複数ページで構成されている場合に追加するページ(通常はカセットは1ページ構成ですが、テンプレートをカセットと見立てて追加す るような場合に、ページ番号が指定できるようにしました。)
	- o withMargin : 余白含めてカセットとする (通常はfalse)
	- 戻り値: 入れ替えたカセット
	- ※カセットとテンプレートは構造が同じである為、カセットプロバイダによっては、テンプレート(のいずれかのページ)をカセットとして追加することができます。 (backstageはtrackingIdで指定した場合にテンプレートとカセットを区别なく返します)

```
注意)
```
追加したばかりのパーツは、位置もパラメータも何も指定されていませんので、 パーツを追加する際は、addParts() の戻り値を変数へ格納し、位置やパラメータを設定してください。 位置指定は、transform ではなく、param.x, param.y, param.width, param.height で指定してください。

● データセット情報の取得 Map getDatasetInfo(injectionDataSetName)

o injectionDataSetName : String 差し込みデータセット名(名前で検索し、同名のものがあれば最初に見つかった方)

- 戻り値 Map
	- trackingId : String : データセットのtrackingId
	- vpath : String : データセットが存在するフォルダパス
	- tags : String[] : データセットに設定されたタグ
	- dispname : String : データセット名
	- lastModified : Date : 最終更新日
	- dataCount : int : データ数
	- label : String[] : ラベル一覧
- データセットのデータの取得 Map findData(injectionDataSetName, keyLabel, keyValue [,valueLabel])
	- injectionDataSetName : String 差し込みデータセット名(名前で検索し、同名のものがあれば最初に見つかった方)
		- keyLabel : String : 検索対象のキー
		- keyValue : String : keyLabel の値。(keyLabelで指定した項目の値が keyValueで指定した値と一致する最初のレコード(行)を取得)
		- valueLabel (省略可能) : String : 指定した場合は検索結果はレコードではなく、その中の指定ラベルの値 (文字列) となる
- データセットのデータの取得(シーケンス番号で取得) Map getData(injectionDataSetName, seqNo [,valueLabel])
	- injectionDataSetName : String 差し込みデータセット名(名前で検索し、同名のものがあれば最初に見つかった方)
		- seqNo : int: データセットのデータの、1〜レコード数の連番 ※どう扱うかは差し込みデータプロバイダ次第
		- valueLabel (省略可能): String: 指定した場合は検索結果はレコードではなく、その中の指定ラベルの値(文字列)となる
- カセットの取得 parts getCassetteInfo([trackingId = null [,pageNo = 1 [,layer = 0 [,withMargin = false [,enableIncludedEditScript = false [,editScript =  $null$ ]]]])
	- trackingId: String : カセットの識別コード(テンプレート、ドキュメントも指定可能) nullの場合は編集中のドキュメントのページ
	- o pageNo : 追加するカセットが複数ページで構成されている場合に追加するページ (通常はカセットは1ページ構成ですが、テンプレートをカセットと見立てて追加す るような場合に、ページ番号が指定できるようにしました。)
	- layer : 指定したレイヤーだけ取得する(0の場合は全レイヤー)
	- o withMargin : 余白含めてカセットとする (通常はfalse)
	- o enableIncludedEditScript : 取得時にカセットに同梱された EditScriptをカセットに対して実行する (page.no == 0 と page.no == 1 の処理が走ります)
	- o editScript : 追加時にカセットに対して実行するスクリプト。カセット同梱スクリプトが実行される場合は、その前に結合されて実行されます。
	- o 戻り値: 取得したカセット情報 (cassetteInfo)
	- ※カセットとテンプレートは構造が同じである為、カセットプロバイダによっては、テンプレート(のいずれかのページ)をカセットとして取得することができます。 (テンプレートプロバイダ次第)
- ページ出力 (product API のみ) void renderPage([pageNo = 0])
	- product API 呼び出しの場合に、指定ページ(あるいはカレントページ)を出力します。
	- pageNo:保存するページ番号(無指定あるいは0の場合は、現在のページを出力します。現在のページが無い場合は何も出力しません。)
- (カセット情報で)カセットの追加 addCassetteByInfo(cassetteInfo [,layer = 1])
	- getCassetteInfo() で取得したカセット情報を使ってカセットをページに追加する
	- trackingId指定ではなく、取得済みのカセット情報を使うという部分以外は、addCassette() と同じです。
	- カセット情報は一度取得すれば何度でも使えEditScriptも取得時に実行されるだけなので、面付け処理の効率化が図れます。
- (カセット情報で)カセットの入れ替え replaceCassetteByInfo(cassette, cassetteInfo, adjustSize = true)
	- getCassetteInfo() で取得したカセット情報を使ってカセットを⼊れ替えます
	- trackingId指定ではなく、取得済みのカセット情報を使うという部分以外は、replaceCassette() と同じです。
	- adjustSize : サイズ調整 : 通常は省略もしくは true にしてください。 falseを指定すると、サイズ調整は行われなくなり、位置とラベルのみ維持になります。 (高速 化の為)
- レイヤー数を取得する getLayerCount(void)
- レイヤーを (一番上に) 追加する addLayer(void)
- 指定レイヤーを削除する removeLayer(layer = 0)
	- o layer : 1 ~のレイヤー番号、0 だと一番上のレイヤー ※レイヤーは再背面が1です
- 指定されたレイヤーを(編集画面の初期)編集対象レイヤーにする selectLayer(layer = 1)
	- layer : 1〜のレイヤー番号 ※EditScript処理中は影響ありません
- (編集画⾯の初期)編集対象レイヤーを取得する getSelectedLayer(void
	- 戻り値:レイヤー番号 ※存在しない場合は 0
- レイヤーの表示・非表示を切り替える showLayer(layer = 1, bShow = true)
	- layer : 1〜のレイヤー番号
	- bShow : true:表示 false:非表示
- レイヤーの表示・非表示状態を取得する isShowLayer(layer = 1)
	- layer : 1〜のレイヤー番号
- シート(ページ)のパラメータを取得する String getSheetParamValue(String key)
	- key : パラメータのキー
		- グリッド関係パラメータ key : grid\_show / grid\_type / grid\_adsorb / grid\_vert / grid\_horz / grid\_snap / grid\_x / grid\_y
		- 補助線関係パラメータ key : quide\_show / quide\_snap / quide\_lock / quide\_adsorb
	- 戻り値 : String keyに対する値
- シート(ページ)のパラメータの設定する boolean setSheetParamValue(String key, String value)
	- key : パラメータのキー
	- value : パラメータの値 ( bool 値は、 true = "1" / false = "0" になります。
	- 戻り値 : boolean 成否

## **パーツのプロパティ**

- パーツは次のプロパティを持ちます。
	- partsId : パーツID(タイプID+サブID)
	- typeId : パーツのタイプID
	- o subId : パーツのサブID
	- display : 表示状態 none: 非表示 / inline:表示
	- logic : logic要素
		- logic.mode: String: 許可属性文字列
		- logic.label: String: ラベル文字列
	- transform : 基準点の位置・拡⼤/縮⼩・基準点周りの回転
		- translateX : double : 基準点の横位置 (ページ左が0で mm 単位)
		- translateY : double : 基準点の縦位置 (ページ上が0で mm 単位)
		- rotate : double : 回転角度  $(0~360)$
		- scaleX : double :  $X$ 軸拡大率 (1.0 = 100%)
		- scaleY : double : Y軸拡大率( $1.0 = 100\%$ )
	- param : パーツのパラメータ
		- パーツの各種パラメータ(パーツタイプごとに定義されています) 取得時の型は、parts.laml に従って判断します
		- param.xxxxx の、 xxxxx は、本来のパラメータ名に加えて、parts.laml で定義されている代理名も使えます。例: parts.param.文字列 = "これはテキス ト"
	- boundBox : パーツのバウンダリボックスの位置とサイズ(パーツを囲む最小矩形サイズ) ※ 参照のみ getBoundBox(true, true) と同じ
		- x:double:バウンダリボックスの左上のX座標
		- y : double : バウンダリボックスの左上のY座標
		- width : double : バウンダリボックスの幅
		- height : double : バウンダリボックスの高さ
- 差し込み処理 parts.injectionData(data, recalcParts = false)
	- 対象のパーツに対して、injectionData 指定での差し込み相当の差し込み処理を⾏います
	- ただし、カセットの⼊れ替え処理は⾏いません。
	- カセットの⼊れ替えは、replaceCassette() を呼び出して下さい
	- o data: Map or String : 差し込みデータ (対象パーツが text, group の場合はMapが指定できます)
		- 対象パーツが image の場合にも、Map を指定できますが、原則として wgetImage() の戻り値を指定します。 path / name / version といったドキュメント に取り込んだ画像を示す値が必要です。
		- image パーツへの trackingId での画像の差し込みは、 data として、 String trackingId を指定してください。
	- recalcParts : boolean : デフォルトは false : true を指定すると、差し込み後にパーツの矩形領域を再計算する。通常は、parts#getBoundBox() で再計算させるの で、false で良いが、即座に再計算させたいときに trueとする。
	- o 戻り値: boolean: 差し込み処理が行われて何らかの変化があれば、true
- 表示制御 parts.setDisplay(String state)
	- o state : "none" の場合はそのパーツを非表示にします。 "inline" の場合は、そのパーツを表示にします。
- 基準点設定 parts.editReferencePoint(String referencePoint, boolean keepReferencePointPosition = false)
	- referencePoint : 基準点パラメータ⽂字列 center-center など
	- keepReferencePointPosition : trueの場合は、基準点の位置を変更前の位置に移動する。(パーツを移動せずに基準点を移動させたい場合はfalse)
- バウンドボックスの取得: getBoundBox(boolean bTranslate = true, recalcParts = true)
	- o bTranslate : true の場合は、回転とスケールを考慮した矩形を取得。 false は、パーツ自体の矩形
	- recalcParts : 取得前にパーツのアップデート処理を⾏う
	- このメソッドが呼ばれると、transform / param / logic が更新される

```
format : 差し込み⽤フォーマットユーティリティ
```
- nvl(String value) : value が null なら "" そうでなければ value をそのまま返す
- o date(Object obj, String format) : obj を、format で日付フォーマットする。例: parts.param.text = format.date(new Date(), "yyyy/MM/dd");
- comma : 数値を3桁カンマ整形する。 例︓ format.comma(123456) ==> "123,456" になります。
- jWeek : 曜日を取得 日月火水木金土 の何れか
- StringUtils : ⽂字列操作(Apache CommonsのStringUtils)
	- http://commons.apache.org/lang/api-2.5/org/apache/commons/lang/StringUtils.html
- LogicTable : テーブルパーツのデータ⽣成
- LAMLBuilder / GLAMLTool / LamlElement: LAML生成

```
例1: (パーツの削除とか属性の変更など)
        if(page.no == 1) {
        deletePartsByLabel("rect1", 2)
        def p1 = getPartsByLabel("rect1", 1)
       def p2 = getPartsByLabel("EZ")p1.logic.mode = "exd"
       p1.logic.label = "矩形です"
       p1. param. fill = "#84EF5C"
       p1.param.stroke = "#0000FF"
       p1. param.rx = p1. param.ry = 5p2. transform. translateX -2 30<br>// p2. transform. rotate =
               p2. transform. rotate = 5
        def p2p = p2. param;
        p2p.__extra__ += " Edition Flex"
        p2p.color = "blue"
        }
       例2: (パーツの追加や、ページ情報の参照)
       def p = addParts(",p. param. width = 30;
       p. param. height = 50;
       p.param.x = (page.size.width - p.param.width) / 2.0;
        p. param. y = 50;
       p. param. fill = "#FF0000"
       def p2 = getPartsByLabel("氏名")
       p2. param. text += " \ {page. no}: \ {page. name}";
```
/\* データプロバイダのデータは次のような感じに入っています。 http://demo.reso.co.jp/backstage/ の、"design" ユーザが、editOnlyユーザのプロバイダに登録されています。 ----------------------------------------------------------------

商品番号, 商品, 金額, 単位, 商品画像 ----------------------------------------------------------------

1,ガーリックチキンフライ,"1,860",円,83cb6a0eac1082770c208cb572ca66ca 2,炒飯,"2,230",ペソ,83ccdde2ac1082772df4bef73312a356 3,天津五目麺,550,ドル,83ccdc2cac10827718b8b3dfe332fc9d 4,沖縄ソーキそば,"99,800",マルク,83ccda38ac108277664e15e2536a0b9e 5,卵豆腐,50,マルカ,83ccd883ac1082776f402cc3fef0ee0f 6,ゆでダコ,0,ルーブル,83ccd670ac10827773d9d3b8f5fb0226

---------------------------------------------------------------- \*/

if(page.no  $== 1)$  { //プロバイダからデータ取得 def record = findData("商品マスタ", "商品番号", "3"); //レコードから"商品"というラベルの値(文字列)を取得する場合 //def strData = findData("商品マスタ", "商品番号", "3", "商品"); /\* \* プライスカード(グループパーツ)の中身のパーツに、 \* データプロバイダから取得したレコードデータを差し込む \* その際、横コネクト編集を行う \*/ //対象パーツ取得 def pPrice = getPartsByLabel("プライス"); //差込データの record['align'] を horizontal にすることで横コネクト編集 record.align = "horizontal"; //差し込み処理 pPrice.injectionData(record); /\* \* 画像の差込 \*/ //対象パーツ取得 def pImage = getPartsByLabel("商品画像"); pImage.injectionData(record.商品画像); //trackingIdがデータに入っている /\* \* 部分文字列差込 \*/ //対象パーツ取得 def pSpec = getPartsByLabel("商品スペック"); //テキストパーツにMAPデータを指定すれば、部分差込となる pSpec.injectionData(record); /\* \* テキストの差込 \*/ def pName = getPartsByLabel("商品"); pName. injectionData(record.商品); }

def hidePartsByLabel(label, cassette = null) { def pList = getPartsSetByLabel(label, cassette); pList.each { parts -> parts.setDisplay("none");<br>}<br>}

RESOLOGIC|2020.04.22